12/01/2003

# **Delegates and Events**

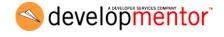

# **Objectives**

- Introduce delegates and events
  - defining delegate types
  - invoking through delegates
  - registering multiple targets
- Discuss design benefits of using delegates

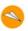

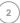

12/01/2003

### **State**

- · Objects typically maintain state
  - state changes over time

```
class Student
{
    string name;
    double gpa;
    int units;

public void RecordClass(int grade)
    {
        gpa = (gpa * units + grade) / (units + 1);
        units++;
     }
    ...
}
```

developmentor

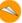

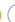

### **Notification**

- May want to notify interested parties of state change
  - notification widely used throughout .NET framework
  - user interface event handling most common example

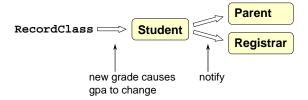

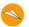

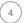

12/01/2003

#### **Pattern**

- Notification typically involves registration and callback
  - target registers with caller
  - caller calls back target when state changes
  - pattern also called publish/subscribe

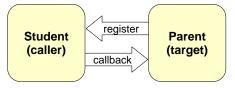

developmentor

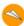

5

# **Delegates**

- .NET Framework uses delegates to implement callbacks
  - intermediary between caller and target
  - declaration defines callback method signature
  - instance stores object reference and method token

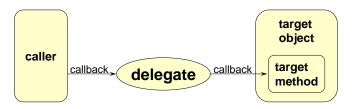

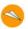

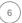

12/01/2003

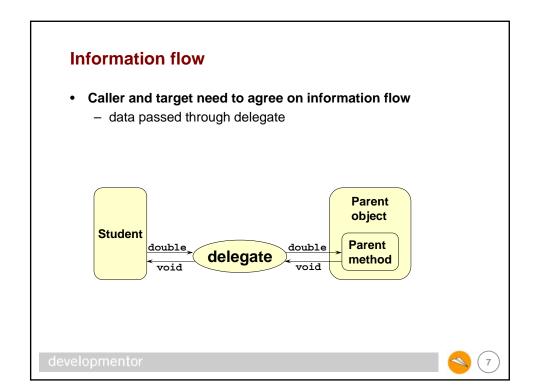

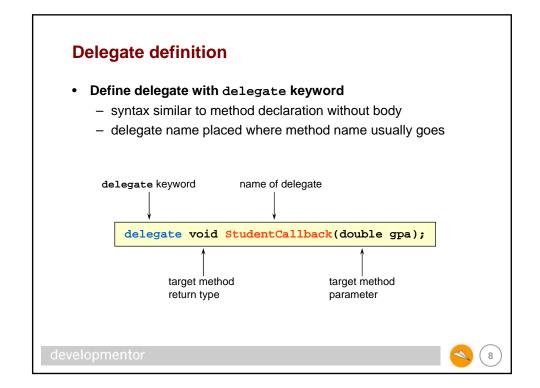

12/01/2003

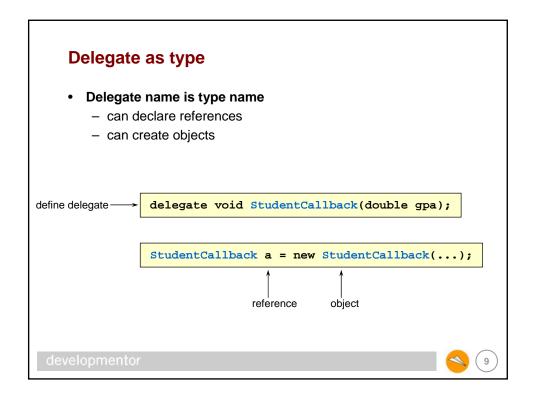

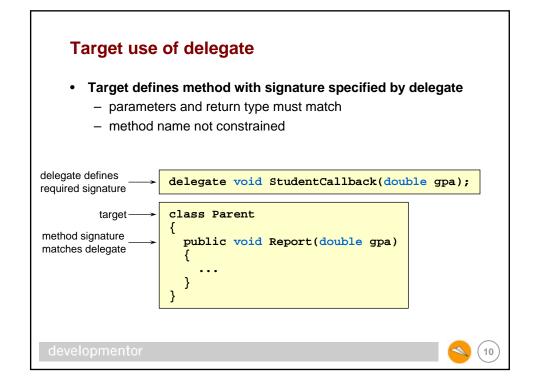

12/01/2003

# Caller use of delegate

· Caller typically defines delegate reference

```
caller -->
delegate reference -->

class Student
{
    public StudentCallback GpaChanged;
    ...
}
```

developmentor

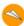

(11

# Registration

- · Create delegate object and store in caller to register
  - pass target object and method to delegate constructor

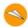

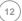

12/01/2003

# 

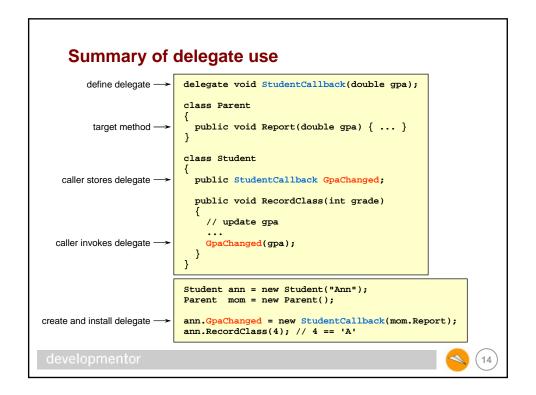

12/01/2003

### **Null reference**

- Delegate is reference type
  - defaults to null when used as field
  - typical to guard invocation

developmentor

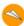

15

16

### Static methods

- · Static method may be target of delegate
  - use class name and method name when creating delegate
  - no object specified since no this object associated with call

```
class Registrar
{
    public static void Log(double gpa)
    {
        ...
    }
}

void Run()
{
    Student ann = new Student("Ann");
    ann.GpaChanged = new StudentCallback(Registrar.Log);
    ...
}
```

12/01/2003

### **Multiple targets**

- Can combine delegates using operator+= or operator+
  - creates invocation list of delegates
  - all targets called when delegate invoked
  - targets called in order added
  - use of += ok even when left-hand-side is null

developmentor

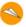

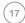

# Remove delegate

- Can remove delegate from invocation list
  - use operator-= or operator-
  - identity of target object/method determines which is removed

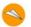

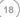

12/01/2003

### **Public delegate**

- · Not common to have public delegate field
  - allows assignment: could overwrite existing registrants
  - allows external invocation: decision should be made internally

```
class Student
{
    public StudentCallback GpaChanged;
    ...
}

Parent mom = new Parent();
    Parent dad = new Parent();
    Student ann = new Student("Ann");
    ...
ann.GpaChanged = new StudentCallback(mom.Report);
    ann.GpaChanged = new StudentCallback(dad.Report);
    ...
ann.GpaChanged(4.0);
...
```

#### **Events**

- · Events give private data/public accessor pattern for delegates
  - created by applying event keyword to delegate
  - external code can uses += and -=
  - no external assignment or invocation

```
class Student
{
    public event StudentCallback GpaChanged;
    ...
}

Parent mom = new Parent();
    Student ann = new Student("Ann");

ok to use += → ann.GpaChanged += new StudentCallback(mom.Report);

error to use = → error to invoke → ann.GpaChanged(4.0);
    ...
```

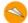

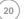

12/01/2003

# **Design**

- · Delegates provide clean way to code publish/subscribe
  - publisher independent of type of subscriber
  - publisher independent of target method name
  - subscriber constrained only by callback method signature
  - promotes loosely coupled designs

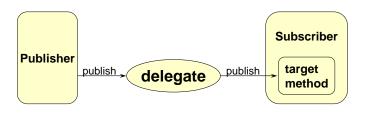

developmentor

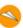

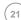

# **Summary**

- Delegates are objects that invoke methods on other objects
  - useful to implement callbacks
- Events add semantic/syntactic layer to delegates
  - enforce clean and safe registration/deregistration protocols

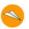